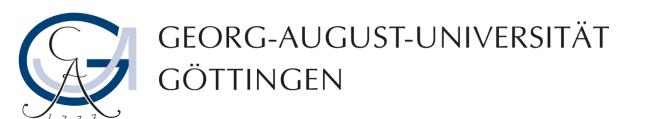

# **Introduction to Mata**

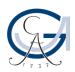

#### **Basic characteristics of Mata**

- Mata does not have any commands, only variables and functions
- Mata does not know what a dataset is
  - "Observations" and "variables" as in Stata are unknown
  - "Variables" in Mata are similar to "locals" in Stata
- Mata is separate from Stata
  - What is done in Mata does not influence Stata
  - Specific functions allow communication between Mata and Stata

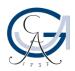

### **Working with Mata**

Clear Mata content in Stata

clear mata

Open Mata

mata

- Perform calculations in Mata
- Close Mata

end

- Running single operations from a do-file only works in Stata
- Mata in dofile: run the entire set of operations from opening (mata) to closing mata (end) or type mata: in front of each line
- Comment only with //

# Mata help file

In Stata: help mata

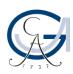

### **Calculating in Mata**

- Creating a matrix
- Calculating with matrices
- Shortcuts
- Select()